**TunesKit Video Cutter Activation [32|64bit]**

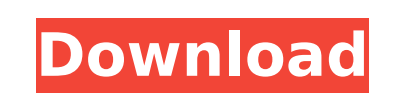

**TunesKit Video Cutter License Code & Keygen**

TunesKit Video Cutter is a lightweight program whose purpose is to trim your clips in a hassle-free manner since its GUI is simplistic, and even novices should encounter no issues whatsoever when exploring the features it packs. What's New in TunesKit Video Cutter 2.0: Added an option for MP4 to CDA conversion. Added an option for jointing AVI files to avoid conversion. Added an option for selectable segment trimming window. Added an option for input folder selection. Added an option for smooth trimming. Added an option for program auto exit after cut. Added an option for video delay or playback. Added an option for video loop. Added an option for per-file output folder selection. Fixed several bugs. Supports the following formats: AVI MKV MP4 MOV FLV MPEG WMV QT Binary Video Editor: Binary Video Editor is a free video tool that provides users with the best combination of both simple and powerful functions for editing videos. It allows users to make stunning video effects, transitions and titles, video editing with the help of numerous templates. The interface is very intuitive and the layout of the tool very easy to use. Besides that, you also can add sound clips and music. Binary Video Editor Description: Binary Video Editor is a free video tool that provides users with the best combination of both simple and powerful functions for editing videos. It allows users to make stunning video effects, transitions and titles, video editing with the help of numerous templates. The interface is very intuitive and the layout of the tool very easy to use. Besides that, you also can add sound clips and music. Video editing tools Inbuilt effects It offers a set of inbuilt effects which are selfexplanatory and easy to use. The tool also supports a set of videos effects, like video filter, video split, video merge, video zoom, video crop, video rotation, video poster, video poster, video pan, video fadein, sound effects, music, and video timeline. You can also import the effects. You can use it to edit a video and include effects to spice up your video. Copy timeline You can copy the timeline from one video to another and also mix the timelines. When you copy the timeline, it will overwrite the timelines of original video. Video qualities You can change the bit

## **TunesKit Video Cutter Crack [Mac/Win]**

TunesKit Video Cutter is a simple, but very useful, video trimming tool. It can trim video from your files in AVI, MPEG, MP4, MOV, FLV, MKV, and etc. The program features are: Cut, extract, join and split your video with high quality; Definitive list of video file types supported; Preview function helps you to check the clip before trimming; Creating video with any new video/audio format supported by muxing feature. Download free software now! Full Extractor.zip - 10.34 MB Thursday, 22 December, 2018 Cure Windows 10 PC Loosing Connection It is impossible to diagnose or repair a damaged system without inspecting the exact components that are in it. If you can restore a damaged laptop or computer by

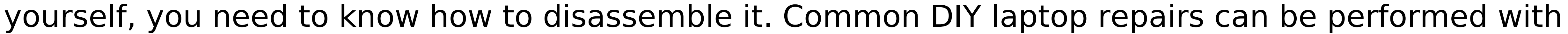

simple screwdrivers and tools. However, there are other tasks that need special tools and highly

qualified professionals. If you do not have any tools with you while being rushed to the repair shop,

make sure to download the right repair tools. Download Free Software Windows 10 repairing is necessary in the event of the computer being completely frozen. But every time you are trying to repair your windows, the laptop will get connected to the Internet and try to download everything including the drivers that are in it. If the problem has occurred at the time of Windows activation, then reinstall the operating system on the computer. For this, open the restore DVD of windows, and then, select "install a windows for the first time" in the system. Download Free Software The reason behind this problem is the conflict between the internet settings and the activation settings. The repair process will usually give you an option to fix this problem. If not, then we will continue to guide you on how to restore your computer. The process is simple and easy, but it needs special tools. Before you proceed to the repair process, you must download the right tools that can help in restoring your laptop and computer. If the problem is a few days old, then you may need to reinstall the computer, as its contents may have been lost. You will need an external hard drive or SD card to save the data that you can get during this process. The issue may also occur at the time of Windows activation. To fix this issue, you need the device b7e8fdf5c8

Timereporter allows you to easily track the time that has passed since you started doing work. For example, do not your writing takes you approximately 5 hours, perhaps once a week? Then you can register that time in the app and save it. You can later on examine the time you have worked on your task. Timereporter Description: Looking for a computer controlled humidifier with a good price and quality? Our recommendation is the Q-drain Elite 500, which comes at a very good price for a computer controlled humidifier with a good price and quality. If you are reading our review of this product, you will see the perfect combination of features, ease of use, high quality of the product and its price. We only recommend the best products for the best price. We put a lot of effort into reviewing only the best products on the market. It is true that we are a review site and not an advertising website. However, we don't use any tricks to influence you because we only review quality products. In case you are thinking about buying any product, we suggest you read about it in more detail. If you want to buy the product, you should click the link to the Amazon store of the product in question. The Q-drain Elite 500 is a great product with a lot of advantages and features. We look forward to seeing your questions and comments about the Q-drain Elite 500 and if necessary, we will answer them. In this modern world every business has a website and products of any category are getting available online. Also, a number of businesses get started by relying on their own website which gains lots of customers. It is quite a hard work to make a website but can easily be achieved if you have good developer. A professional website developer can definitely make a website which is attractive as well as professional. To get the attractive website, you can also hire a good designer who can make a website which will attract lots of people. How to make money with a website? You can make money online from website as well. There are many ways to make money online but one of the most popular ways is Ecom as its an online platform which offers different ways of earning by the business entities. Let's have a look on the same: Ecom stands for 'eCommerce' but its called as an online platform which offers different ways of earning as well as the chances

**What's New In TunesKit Video Cutter?**

TunesKit Video Cutter is an excellent video trimming software with features that will make your life easier and your video editing jobs a lot more enjoyable. It has the ability to cut your video clip in a matter of seconds and automatically merge them into one file, so you do not have to go through the whole video editing process again. A user-friendly interface and wide variety of video editing tools will make your video trimming and merging experience amazing! Cut as well as merge your videos in the blink of an eye The application is all you need to cut and merge your videos in a matter of seconds, with it being capable of dealing with almost every type of file. Whether you are using AVI, MPEG, MOV, FLV, MKV, or other video formats, you can run it on your computer without having to face any problems. If you want to cut or merge your videos the way you want it to be, this is the right software to use. Even for beginners, this video editing software is quite easy to use As mentioned, the program

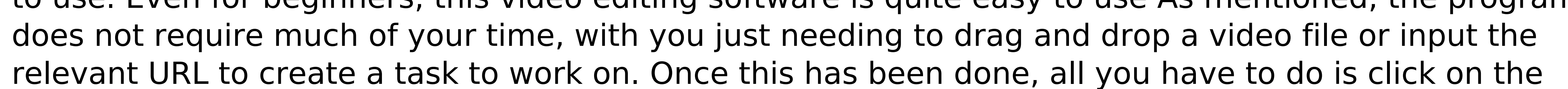

"Cut" button, and the tool will do the rest for you. However, if you want to customize how the segment is displayed as the output file, just click on the "Options" button as well as on the "Preferences" section, and you can edit the output location to your liking. Worry not about altering your output folders As for users who want to make sure that the output folder they need is there, there is no problem in that and you can do that with the help of the "Preferences" section, where you just need to click on the "Save Settings" tab. Still, if you want to minimize the program to the system tray for that matter, you can easily access that section as well. The application is highly convenient since it can cut as well as merge videos without your help TunesKit Video Cutter seems to be a very convenient tool since it can cut and merge your videos in a matter of seconds. The features packed here are amazing since you will find that the application does more than just cut and merge videos, making your life easier, and you can use it to enhance your movie-watching experience, too.

4 / 5

Minimum: OS: Windows Vista or Windows 7 Windows Vista or Windows 7 Processor: Intel Core 2 Duo, 2GHz Intel Core 2 Duo, 2GHz Memory: 2GB 2GB Graphics: 1GB ATI Radeon HD 2600 or NVIDIA Geforce GT200 1GB ATI Radeon HD 2600 or NVIDIA Geforce GT200 DirectX: Version 9.0c compatible with DirectX 10 Version 9.0c compatible with DirectX 10 Hard Drive: 15 GB available space 15 GB available space Sound Card: DirectX 9.0

<http://findmallorca.com/my-simple-base64-converter-crack-full-version-free-pc-windows-final-2022/> <http://cyclades.in/en/?p=87843> <http://www.alnut.com/?p=22930> <https://nyfindnow.com/wp-content/uploads/2022/07/latrfale.pdf> <https://openaidmap.com/dubmaster-crack-keygen-2022/> [https://www.sozpaed.work/wp-content/uploads/2022/07/Hot\\_Key\\_Plus\\_\\_Crack\\_PCWindows.pdf](https://www.sozpaed.work/wp-content/uploads/2022/07/Hot_Key_Plus__Crack_PCWindows.pdf) <https://wakelet.com/wake/IusKFwCA9kzqCRg4ucmqS> <https://topdvovetisi.wixsite.com/lacalosbe/post/cast-retail-man-pos-crack-with-license-code> <https://blu-realestate.com/keepup-reminders-crack-keygen-full-version-pc-windows-latest-2022/> <http://www.ventadecoches.com/dtgrafic-bus-stop-3-crack-with-full-keygen/> [https://tecunosc.ro/upload/files/2022/07/x1aU6E8zobkDKv5dJOed\\_04\\_fb44ca7a8d17d9f031788d18c4e781af\\_file.pdf](https://tecunosc.ro/upload/files/2022/07/x1aU6E8zobkDKv5dJOed_04_fb44ca7a8d17d9f031788d18c4e781af_file.pdf) <https://holytrinitybridgeport.org/advert/auditorium-crack-free-download-for-pc/> <https://fam-dog.ch/advert/snow-screen-saver-full-version-free-updated-2022/> <https://moronencaja.com/wp-content/uploads/2022/07/TCleaner.pdf> [https://libertycentric.com/upload/files/2022/07/EAMOHbKyC1XjFD3d1Qtg\\_04\\_d667668f5a54551a80a23105bfd2026a\\_file.pdf](https://libertycentric.com/upload/files/2022/07/EAMOHbKyC1XjFD3d1Qtg_04_d667668f5a54551a80a23105bfd2026a_file.pdf) <https://thelacypost.com/punch-crack-free-download-for-pc-latest-2022/> <https://damariuslovezanime.com/wp-content/uploads/2022/07/RoboVoice.pdf> <http://www.giffa.ru/who/aiseesoft-mp4-video-converter-crack-activator-final-2022/> <http://shaeasyaccounting.com/jagg-crack-updated-2022/> <http://fabianozan.com/?p=9291>